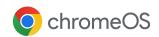

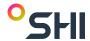

# Deploy, manage, and secure your devices with **Chrome Enterprise Upgrade**

Chrome Enterprise Upgrade unlocks the built-in business capabilities of ChromeOS

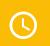

**24/7 support from Google** included in the cost of CEU

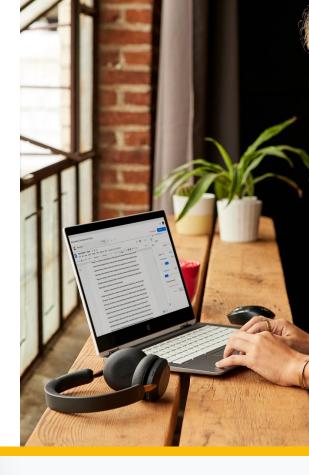

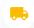

# **Drop ship devices**

Drop ship devices directly to employees ready to be signed in with zero-touch enrollment.

- Advanced security
  - Remotely wipe or disable devices, force re-enrollment, and enable sign-in restrictions to ensure data stays in the right hands.
- Choose to roll out feature updates gradually or automatically with the added option for long-term support channel.
- Reporting and insights

  Pull insightful reports including 7-day active metrics,

  OS versions, and crash reports.
- Granular controls

  Enable single sign-on, identity-free login, and configure printer and Wi-Fi settings.
- Scalable, cloud-based management
  Manage devices remotely in the Google Admin
  console, use third-party UEM solutions, or the
  Chrome Policy API to manage at scale.

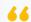

We can centrally manage
ChromeOS devices in all of our
customer offices using
Chrome Enterprise Upgrade.
Everyone can be on the same
version of our application at
the same time—there's just a
single button to deploy
versions to test environments
as well as production."

# David Murray,

Chief Technology Officer, Doctor.com

# ChromeOS managed devices are built to support multiple end states

# Multiple identity options for different use cases

- User-free sessions with Managed Guest Sessions enabling data to be erased after reboot
- Logged-in users for saving apps, settings, and files

|                 | Cloud Worker | Virtualization | Customer self-service |
|-----------------|--------------|----------------|-----------------------|
| User-free       |              | <b>⊘</b>       | <b>⊘</b>              |
| Logged-in users | <b>⊘</b>     | <b>⊘</b>       |                       |

# Chrome Enterprise Upgrade capabilities

## **Drop ship devices**

Drop ship devices directly to employees ready to be signed in with zero-touch enrollment. It's a simple 3-step process:

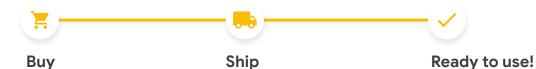

Purchase device from service partner.

Device is drop shipped directly to the user.

Device automatically enrolls into the domain, and syncs employee's policies, settings, and apps.

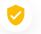

# **Advanced security**

#### Lost and stolen prevention

Stop data theft by remotely disabling devices that have been lost or stolen.

## Persistent enrollment

Ensure devices are enrolled in management, even if the device is factory reset.

#### **Application verified access**

Allow third-party applications to understand the managed state of a device as a requirement to provide a service.

#### Login controls

Block employees from logging into managed ChromeOS devices with unauthorized accounts.

#### **Ephemeral mode**

Guarantee user data is wiped from the device upon session log out.

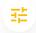

#### Granular device controls

#### Enable and disable device policies

Enable and disable device policies, or keep the policies set to preset defaults with confidence.

## Configure local and network printers

Configure user and printer settings, including adding and removing printers for all users or specific groups.

# Set up networks and proxies

Set up Wi-Fi and VPN networks, ethernet, and network certificates for managed devices enrolled in your organization.

#### Manage client certificates

Manage and provision user and device certificates for authentication of internal web resources.

#### Control OS and feature updates

Choose to roll out updates gradually or automatically with the added option for the long-term support (LTS) channel.

# Q

# Reporting and insights

## **Device reporting and insights**

Analyze reports of your ChromeOS devices to gather valuable fleet and usage information. Report types include:

- 7-day active metrics: Shows the unique ChromeOS devices your user has signed into within the past week.
- Boot mode: Shows boot mode for your devices.
- Devices count by version: Shows the number of devices running a version of ChromeOS.
- Device release channel: Shows release channel of your current devices.
- OS version policy compliance: Shows whether the device OS version is in compliance with the OS specified by your organization's policy.
- Automatic updates report: Shows the number of devices that are receiving their last automatic update in each month of the selected time frame.

# **Export your report data**

Export your report data to a Google Sheet or download it as a CSV file.

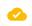

## Scalable, cloud-based management

#### Google Admin console

Use the Google Admin console to set over 500+ policies, including accessibility controls, network file shares, print controls, auto-update settings, guest sessions, and more.

#### **Native Azure AD integration**

Provide end users with a familiar login experience that integrates directly with existing Active Directory infrastructure.<sup>1</sup>

#### **Advanced SAML SSO**

Enable end users to seamlessly log into their device and applications with SAML SSO integration.

#### **Third-party UEM**

Set policies and remotely orchestrate your devices with industry-leading UEM providers.<sup>2</sup>

#### **Chrome Policy API**

Manage Chrome policies at scale with custom scripts using the Chrome Policy API.

### **Chrome Management Telemetry API**

Monitor the operation and health of ChromeOS devices using the Chrome Management Telemetry API.

- 1. Use of this feature requires you to have an agreement for Active Directory. For more information, see <a href="https://support.google.com/chrome/a/answer/7497916">https://support.google.com/chrome/a/answer/7497916</a>.
- 2. Use of this feature requires you to have an agreement with an UEM provider. For more information, see <a href="https://support.google.com/chrome/a/answer/7532316">https://support.google.com/chrome/a/answer/7532316</a>.

# Start a free Chrome Enterprise Upgrade trial

The MSRP of Chrome Enterprise Upgrade vary by region and reseller. Please contact us for specific pricing available to you in your area.

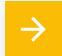

To learn more, contact us at <a href="mailto:Google@SHI.com">Google@SHI.com</a>

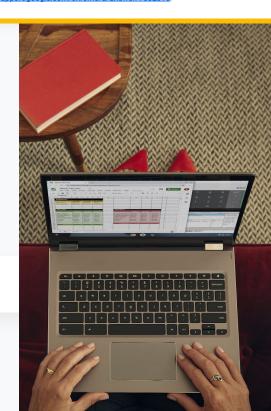